## **SAML v1**

Il n'y a aucun paramètre à ajouter different du P3 (protocole cas V3)

Afin de récupérer les paramètres avec le protocole SAML (ou autre), vous avez besoin d'ajouter dans cas.properties :

## **\$home/etc/cas/config/cas.properties**

cas.authn.attributeRepository.defaultAttributesToRelease=cn,givenName,uid,affiliation

Ce service fonctionne comme P2 ou P3 à la différence que l'adresse d'accès sera "/samlValidate?TARGET=votre-service"

Cette requête aura comme corps :

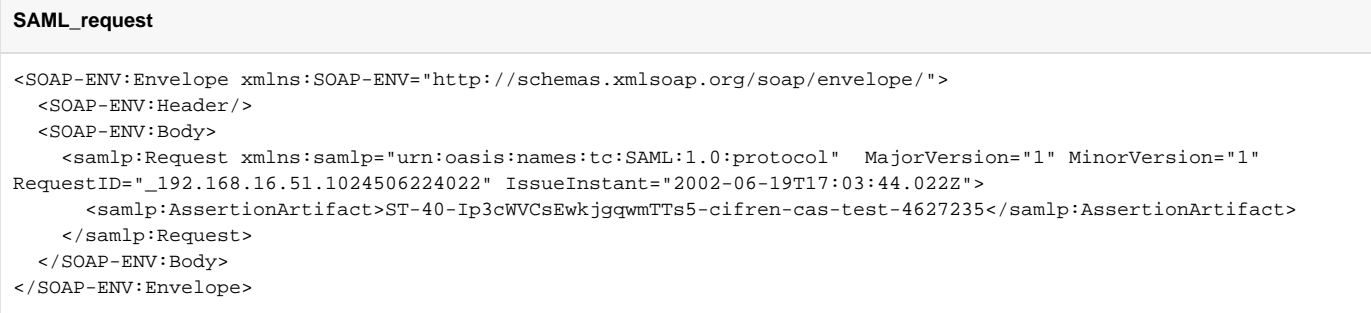